## Prova V01 per selezione 09\_2022DIVEME

Tempo a disposizione: 45 minuti

Dopo aver completato i campi anagrafici, si prega di INDICARE UNA SINGOLA OPZIONE PER CIASCUNA DOMANDA.

\*Campo obbligatorio

\*Campo obbligatorio

1. e-mail \*

2. Cognome \*

3. Nome \*

4. 1- Per chi può svolgere la propria attività Lepida? \*

*Contrassegna solo un ovale.*

RHQO Per la pubblica amministrazione ed altri soggetti pubblici che detengano una participazione nella società per la misura minima dell'80% del proprio fatturato

IFWN Per la pubbliche amministrazioni ed altri soggetti pubblici soci e non soci

CXDV Per la sola Regione Emilia Romagna quale socio di maggioranza

BYOP Per qualunque soggetto partecipando a bando pubblico

5. 2- Quali sono gli organi della Regione Emilia Romagna? \*

*Contrassegna solo un ovale.*

EMOX Gli organi regionali sono: Presidente, Giunta regionale e Assemblea Legislativa

RQPM Gli organi amministrativi regionali sono: Presidente e Giunta regionale

UKMQ Gli organi regionali sono: Giunta regionale

BHNI Gli organi regionali sono: Assemblea Legislativa e Presidente dell'Assemblea Legislativa

6. 3- Quali sono le attività in carico all'Agenzia per la Sicurezza Territoriale della Protezione civile? \*

*Contrassegna solo un ovale.*

AYQX Sono attività di protezione civile quelle volte alla previsione e prevenzione dei rischi, al soccorso delle popolazioni sinistrate e ad ogni altra attività necessaria e indifferibile, diretta al contrasto e al superamento dell'emergenza e alla mitigazione del rischio.

POZQ Sono attività di protezione civile quelle prevalentemente rivolte alla previsione, prevenzione e mitigazione del rischio con una attività di solo coordinamento dei soccorsi alle popolazioni sinistrate per il superamento delle emergenze

GRJD Sono le attività di protezione civile rivolte al contrasto e al superamento dell'emergenza

XSPH Sono le attività di protezione civile rivolte esclusivamente al soccorso delle popolazioni sinistrate nel momento dell'emergenza

7. 4- Che funzioni svolge il Centro Operativo Regionale (COR) dell'Agenzia per la Sicurezza Territoriale della Protezione Civile? \*

*Contrassegna solo un ovale.*

XYKV E' il presidio permanente dell'Agenzia e ha funzione di raccordo tecnico e operativo fra i centri operativi comunali e provinciali ed il Dipartimento nazionale della protezione civile.

VQUJ E' il presidio permanente dell'Agenzia e ha funzione di raccordo tecnico e operativo con il Dipartimento nazionale della protezione civile.

IMDS E' il presidio dell'Agenzia attivato solo in caso di emergenza, con funzione di raccordo tecnico e operativo fra i centri operativi comunali e provinciali ed il Dipartimento nazionale della protezione civile.

WDQL E' il presidio dell'Agenzia attivato solo in caso di emergenza, con sole funzioni operative svolte sui territori coinvolti dall'emergenza

8. 5- Quale estensione ha la regione Emilia Romagna e come è strutturata geograficamente? \*

*Contrassegna solo un ovale.*

WAAL Si estende di poco oltre 22.000 km² e il suo territorio è diviso in due zone geograficamente omogenee: circa 52% da rilievi montuosi e collinari, e circa 48% zone pianeggianti

MXTT Si estende oltre 25.000 km² e il suo territorio è diviso in due zone geograficamente omogenee: circa 52% da rilievi montuosi e collinari, e circa 48% zone pianeggianti

OQRO Si estende di poco oltre 22.000 km² e il suo territorio è diviso in due zone geograficamente differenti, con netta prevalenza (oltre il 70%) di rilievi montuosi e collinari, e solo un 30% di zone pianeggianti

HZPA Si estende per oltre 25.000 km² e il suo territorio è diviso in due zone geograficamente differenti, con netta prevalenza (oltre il 70%) di rilievi montuosi e collinari, e solo un 30% di zone pianeggianti

9. 6- Cosa offre un Catalog Service for the Web (CSW) all'interno di una piattaforma GIS? \*

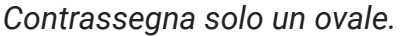

QLSU E' uno standard internazionale per un servizio che mette a disposizione un catalogo di dati geospaziali in XML via HTTP(S).Le risorse messe a disposizione possono essere gestite via API REST (ricerca, cancellazione, insert, update).

PCJG Mette a disposizione un catalogo di record geospaziali via HTTP(S).Le risorse messe a disposizione possono essere accedute in lettura.

MKZM E' un protocollo proprietario che mette a disposizione un catalogo di dati geospaziali in XML via web.

DZQF E' un protocollo proprietario che mette a disposizione un catalogo di dati geospaziali in XML attraverso le API del cloud Microsoft AZURE.

10. 7- Cosa offre un Web Feature Service (WFS) all'interno di una piattaforma GIS? \*

*Contrassegna solo un ovale.*

VBPD E' un servizio basato su uno standard aperto di interfaccia che permette l'interscambio di oggetti geografici via web indipendentemente dalla piattaforma. La codifica standard è basata su XML. Consente la creazione, cancellazione, aggiornamento e la ricerca di oggetti geografici.

BNSE E' un servizio basato su uno standard proprietario di interfaccia che permette l'interscambio di oggetti geografici via web indipendentemente dalla piattaforma. La codifica standard è basata su XML. Consente la creazione, cancellazione, aggiornamento e la ricerca di oggetti geografici.

EXCL E' un servizio basato su uno standard proprietario di interfaccia che permette l'interscambio di oggetti geografici via web indipoendentemente dalla piattaforma. La codifica standard è basata su Shapefile. Consente la creazione, cancellazione, aggiornamento e la ricerca di oggetti geografici.

YMUB E' un servizio proprietario, che permette l'interscambio di oggetti geografici, facente parte dell'offerta delle soluzioni GIS di Amazon AWS.

11. 8- Quale è la funzione di uno switch in una rete IP? \*

*Contrassegna solo un ovale.*

FPYY Smista il traffico dei pacchetti a livello 2 (data link), mentre i modelli avanzati possono operare anche a livello 3 (network layer) incorporando anche funzionalità di routing. Se implementato Power over Ethernet (POE), è in grado di alimentare i dispositivi ad essi collegati

XBUQ Smista esclusivamente il traffico a livello 3 (data link) e se implementato Power over Ethernet (POE) è in grado di alimentare i dispositivi ad essi collegati.

WJRN Smista esclusivamente il traffico a livello 3 (data link) senza alcuna possibilità di configurazione.

BYOY E' un apparato che accende/spegne dispositivi su una rete IP.

12. 9- Come si procede (best practice) per la creazione di un ambiente di sviluppo python? \*

*Contrassegna solo un ovale.*

VPYP Si crea un virtual environment specifico per il progetto in cui si installano i pacchetti python necessari nella versione appropriata attraverso il repository di Pypi (es: comando "pip").

OGBC Si installano i pacchetti python necessari nella versione appropriata attraverso il repository di Pypi (es: comando "pip").

TJXT Si utilizzano i pacchetti della distribuzione (Linux) per installare qualunque pacchetto python necessario.

FEFG E' necessario chiedere all'amministratore di sistema di fornire un virtual enviroment python configurato come da nostra richiesta.

13. 10- Quali sono le funzionalità più apprezzate, fra quelle proposte, della libreria di data analysis Pandas (Python)? \*

*Contrassegna solo un ovale.*

SMRN Gestione dati mancanti; data alignment automatico, I/O robusto in lettura/scrittura multi formato; funzioni specifiche per serie temporali.

VGYJ Gestione dati mancanti; algoritmi di ML/AI integrati, funzione di group-by; inserimento/cancellazione colonna.

CLNH Gestione dati mancanti; data alignment automatico, algoritmi di ML/AI integrati, funzioni integrate di gestione coordinate spaziali senza moduli aggiuntivi.

PPOK Eccellente interfaccia grafica (GUI) per la gestione dei dataset.

14. 11- Quali API sono disponibili per sviluppare con la piattaforma ArcGIS? \*

*Contrassegna solo un ovale.*

CHAO Le API di ArcGIS sono ufficialmente disponibili per il mondo mobile (iOS, Android), per i framework .NET e QT e per i linguaggi Java, Javascript e Python.

WMCZ Le API di ArcGIS sono solo ufficialmente disponibili per i linguaggi Java, Javascript e Python.

ZOBM Lo sviluppo può essere condotto in stile "no/low code" attraverso alcuni tool proprietari (es: ArcGIS InstantApps, ArcGIS Web APPBuilder,..)

LJKU L'unica API disponibile per lo sviluppo è REST.

15. 12- Cos'è un metadato? \*

*Contrassegna solo un ovale.*

QGCM Il metadato è quell'elemento che, associato ad un oggetto, lo identifica, descrivendone il contesto, il contenuto e la struttura, favorendo la condivisione delle informazioni e permettendo l'archiviazione e la ricercabilità nel tempo.

GGMD Il metadato è quell'elemento che, associato ad un oggetto, lo identifica, descrivendone il contesto, il contenuto e la struttura. Non consente né la condivisione delle informazioni e permettendo l'archiviazione né la ricercabilità nel tempo.

ZRQT Il metadato è quell'elemento che, associato ad un oggetto, lo identifica e la cui finalità è esclusivamente quella di alimentare un applicativo di gestione documentale

LFDQ Il metadato è un formato di archiviazione documentale

16. 13- Cos'è e quale scopo ha la Direttiva INSPIRE (INfrastructure for SPatial InfoRmation in Europe) \*

*Contrassegna solo un ovale.*

JQAO La Direttiva INSPIRE istituisce un'infrastruttura per l'informazione territoriale nella Comunità europea allo scopo di rendere i dati spaziali di tutti gli Stati Membri disponibili secondo uno standard, accessibili, compatibili ed utilizzabili in differenti contesti .

FJJV La Direttiva INSPIRE istituisce un'infrastruttura per l'informazione territoriale nella Comunità europea allo scopo di rendere i dati spaziali di tutti gli Stati Membri disponibili secondo uno standard, ai soli fini consultativi.

XCZI La Direttiva INSPIRE (INfrastructure for SPatial InfoRmation in Europe) individua un insieme di Aziende operanti all'interno degli Stati membri della Comunità Europea per la condivisione di dati spaziali disponibili secondo uno standard, accessibili, compatibili ed utilizzabili in differenti contesti .

RQVZ la Direttiva INSPIRE (INfrastructure for SPatial InfoRmation in Europe) individua un insieme di Aziende operanti all'interno degli Stati membri della Comunità Europea per la realizzazione di soluzioni informatiche georeferenziate, secondo standard condivisi

17. 14- Cos'è e quale scopo ha il Repertorio Nazionale dei Dati Territoriali (RNDT)? \*

*Contrassegna solo un ovale.*

KUGU il RNDT costituisce il catalogo nazionale dei metadati riguardanti i dati territoriali e i servizi ad essi relativi disponibili presso le Pubbliche Amministrazioni

QSXM il RNDT costituisce il catalogo nazionale dei metadati riguardanti i dati territoriali permettendone la consultazione alle sole pubbliche amministrazioni.

YAWG il RNDT costituisce il catalogo nazionale dei metadati, alimentato dagli inserimenti delle Pubbliche Amministrazioni.

JDRO il RNDT e un gestore di metadati dedicato alle pubbliche ammistrazioni per la costituzione dei propri cataloghi

18. 15- Secondo il CAD (Codice dell'Amministrazione Digitale), il "formato aperto" è ... \*

*Contrassegna solo un ovale.*

OKPI un formato di dati reso pubblico, documentato esaustivamente e neutro rispetto agli strumenti tecnologici necessari per la fruizione dei dati stessi

IJJT un formato di dati reso pubblico, documentato esaustivamente e possibilmente neutro rispetto agli strumenti tecnologici necessari per la fruizione dei dati stessi

XJQW un formato di dati reso pubblico, documentato e possibilmente neutro rispetto agli strumenti tecnologici necessari per la fruizione dei dati stessi

FTAZ un formato di dati noto alla pubblica amministrazione, documentato e specializzato per strumenti tecnologici necessari per la fruizione dei dati stessi

19. 16- Nel calcolo della minima distanza tra due punti su una sfera, in quale dei seguenti casi NON esiste una unica soluzione? Attenzione NON esiste. \*

*Contrassegna solo un ovale.*

AJHD Se i due punti sono all'equatore

UZLC Se le longitudini dei due punti differiscono di 180°

EPWA Se i due punti sono coincidenti

UOWJ Se i due punti sono ai due poli

## 20. 17- La proiezione di Gauss-Boaga \*

*Contrassegna solo un ovale.*

FJXN Adotta l'Ellissoide Internazionale 1924. Definisce un fuso Ovest e un fuso Est. Utilizza un cilindro leggermente secante l'ellissoide. Le coordinate sono espresse in metri

KDVQ Adotta l'Ellissoide WGS84. Definisce un fuso Ovest e un fuso Est. Utilizza un cilindro leggermente secante l'ellissoide. Le coordinate sono espresse in metri

QYOQ Adotta l'Ellissoide Internazionale 1924. Definisce un fuso Ovest, un fuso Centro e un fuso Est. Utilizza un cilindro tangente all'ellissoide. Le coordinate sono espresse in metri

PEPI Adotta l'Ellissoide WGS 84. Definisce un fuso Ovest e un fuso Est.Utilizza un cilindro leggermente secante l'ellissoide. Le coordinate sono espresse in gradi

## 21. 18- EPSG:4326 \*

*Contrassegna solo un ovale.*

OOSW è un sistema di coordinate geografiche geodetico mondiale

NNEF è un sistema di coordinate geografiche geodetico europeo

ICRB è un sistema di coordinate geografiche geodetico italiano

VYKV è un datum geodesico internazionale

22. 19- Sono oggetti geometrici di un WKT \*

*Contrassegna solo un ovale.*

QSVS POINT; MULTIPOINT; LINESTRING; MULTILINESTRING; POLYGON; MULTIPOLYGON

GQON POINT; MULTIPOINT; LINESTRING; MULTILINESTRING; AREA; MULTIAREA

TWRV POINT; MULTIPOINT; SEGMENT; MULTISEGMENT; AREA; MULTIAREA

NLJY POINT; MULTIPOINT; LINESTRING; MULTILINESTRING; RASTER; MULTIRASTER

23. 20- Quale valore aggiunto deriva dall'utilizzo di sistemi GIS all'interno della Pubblica Amministrazione? \*

*Contrassegna solo un ovale.*

YKUU Le tecnologie GIS permettono alla Pubblica Amministrazione di rendere più efficienti i processi organizzativi e decisionali, attraverso la condivisione di regole tecniche relative all'utilizzo di dati geografici

WULQ Le tecnologie GIS permettono alla Pubblica Amministrazione di migliorare i servizi e di favorire l'accesso alle informazioni

TJPH Le tecnologie GIS permettono alla Pubblica Amministrazione di catalogare i propri dati garantendo ai cittadini una più efficiente gestione territoriale

UHOC Le tecnologie GIS permettono ai cittadini di accedere ai servizi informativi di tutta la Pubblica Amministrazione per poter reperire atti amministrativi di proprio interesse (certificati, ecc..)

Google [Moduli](https://www.google.com/forms/about/?utm_source=product&utm_medium=forms_logo&utm_campaign=forms)